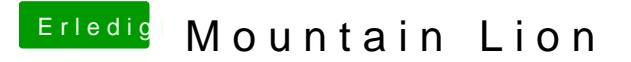

Beitrag von silasnina vom 21. Februar 2013, 13:22

doch kann ich ich bin grad am laden von mountain lion und instaliere e myhack und alles kexte wie normal von wiki für t60